Es gibt in beiden Varianten einen Absatz und eine Überschrift. Über PDF-Tags lässt sich diese verlässlich und unabhängig von der Gestaltung hinterlegen. Daher müssen die Textteile unterschiedlich ausgezeichnet werden – mit dem Tag <H1> für die Überschrift und dem Tag <P> für den Absatz:

### H1 >

### **Das ist eine Überschrift zu einem Text**

Dies ist ein Typoblindtext. An ihm kann man sehen, ob alle Buchstaben da sind und wie sie aussehen. Manchmal benutzt man Worte wie Hamburgefonts, Rafgenduks oder Handgloves, um Schriften zu testen. Manchmal Sätze, die alle Buchstaben des Alphabets enthalten - man nennt diese Sätze »Pangrams«. Sehr bekannt ist dieser: The quick brown fox jumps over the lazy old dog. Oft werden in Typoblindtexte auch fremdsprachige Satzteile eingebaut, um die Wirkung in anderen Sprachen zu testen. In Lateinisch sieht zum Beispiel fast jede Schrift gut aus. Quod erat demonstrandum.

Ohne das Auszeichnen der Inhalte mit PDF-Tags wäre eine eindeutige Definition der Bedeutung der Inhalte nicht zuverlässig möglich.

Ein PDF-Dokument, das kein Tagged PDF ist, kann als nicht zuverlässig zugänglich, also als nicht barrierefrei betrachtet werden, da keine eindeutigen Informationen zu den Inhalten und ihrer Bedeutung vorliegen. Ein barrierefreies PDF ist also immer ein Tagged PDF, auch getaggtes PDF genannt. Aber: **Ein mit Tags ausgezeichnetes PDF muss nicht barrierefrei sein**. Hierfür bedarf es besonderer Voraussetzungen, die über das reine Anwenden von Tags an sich hinausgehen. Für ein barrierefreies PDF muss jedem Element nicht nur ein Tag, sondern der richtige PDF-Tag zugeordnet werden.

Tagged PDF bildet die Grundlage aller Gesetze und Normen (na ja fast, aber das folgt später noch) für barrierefreie PDF-Dokumente.

Klaas Posselt / Dirk Frölich, Barrierefreie PDF-Dokumente erstellen, dpunkt.verlag, ISBN 978-3-86490

#### **Welche Reihenfolge meinen Sie denn?**

Die Reihenfolge, in der Inhalte ausgegeben werden, ist nicht immer eindeutig. Als Beispiel dafür mal die grafische Darstellung eines Warnhinweises auf einem Öltanker, die baubedingt folgendermaßen aussah:

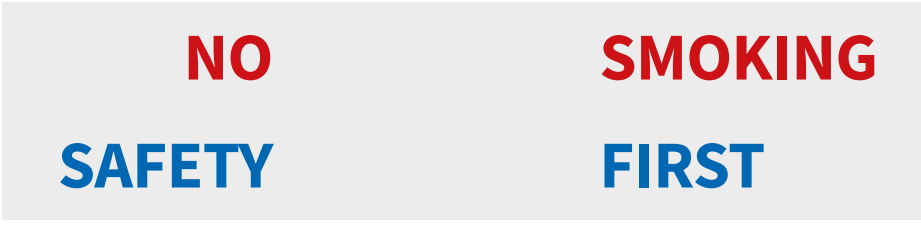

Die Intention zum Ausdruck zu bringen, dass im Sinne der Sicherheit (safety first) nicht geraucht werden soll (no smoking), kann durch die Gestaltung ins Gegenteil verkehrt werden: Keine Sicherheit, als Erstes rauchen! Das verlässliche Definieren der Inhaltsreihenfolge ist also unerlässlich.

Innerhalb von PDF-Dateien gibt es verschiedene Mechanismen, die für die Steuerung der Reihenfolge der Inhalte verantwortlich sind. Nehmen wir uns dazu ein nun zweispaltiges Textbeispiel zur Veranschaulichung.

# Das ist eine Überschrift zu einem Text

Dies ist ein Typoblindtext. An ihm kann man sehen, ob alle Buchstaben da sind und wie sie aussehen. Manchmal benutzt man Worte wie

- **Hamburgefonts**,
- Rafgenduks oder
- Handgloves,

um Schriften zu testen. Manchmal Sätze, die alle Buchstaben des Alghabers enthalten - man nennt Jahr 2034 Zahlen in 86 der Texte zur Pflicht werden. Nichteinhaltung wird mit bis zu 245 € oder 368 \$ bestraft. Genauso wichtig in sind mittlerweile auch Âccèñtë, die in neueren Schriften aber fast immer enthalten sind. Je nach Software und Voreinstellungen können eingebaute Kapitälchen, Kerning oder Ligaturen (sehr pfiffig) nicht richtig daggestellt werden. Dies ist ein Tynoblind-

Die beabsichtigte Reihenfolge wird über eine rein **visuelle Präsentation** transferiert. Im vorliegenden Beispiel soll zuerst die Überschrift, dann die linke Spalte und danach die rechte Spalte gelesen werden.

## **Das ist eine Überschrift zu einem Text** 1

Dies ist ein Typoblindtert. An ihm kann man sehen, ob alle Buchstaben de sind und wie sie aussehen. Manchmal benutzt man Worte wie ■ Hamburgefonts, ■ Rafgenduks oder ■ Handgloves, um Schriften zu testen. Manchmal Sätze, die alle Buchstaben des Alphabets enthalten - man nennt diese Sätze »Pangrams«. Sehr bekannt ist dieser: The quick brown fox jumps over the lazy old dog. Oft werden in Typoblin texte auch fremdsprachige Satzteile eingebaut, u<mark>m</mark> die Wirkung in anderen Sprachen zu testen. In La<mark>t</mark>einisch sieht zum Beispiel fast jede Schrift gut aus. Quod erat demonstrandum. Seit 1975 fehlen in den misten Testtexten die Zahlen, weswegen nach Ty<mark>y</mark>oGb. 204 § ab dem Jahr 2  $\frac{1}{2}$  and wie sie aussehen. Nichteinhaltung wird m<sup>3</sup>  $\frac{20.245 \text{ ft}}{2}$  au 245 € oder 368 \$

enthalten sind. Je nach Software und Voreinstellungen können eingebaut<sup>e</sup> Kapitälchen, Kerning sie aussehen. Manchmal benutzt man Worte wie<br>Hamburgefonts, Rafgenthender Handgloves, um Schriften zu testen.

2034 Zahlen in 86 der Texte zur Pflicht werden. bestraft. Genauso wichtig in sind mittlerweile auch Açcèñtë, die in neueren S<mark>c</mark>hriften aber fast immer oder Ligaturen (sehr pfiffig) nicht richtig dargestellt werden. Dies ist ein Typo<mark>b</mark>lindtext. An ihm kann man sehen, ob alle Buch<mark>t</mark>aben da sind und wie Joder Handgloves, um

Manchmal Sätze, die alle Buchstaben des Alphabets enthalten - man nennt diese Sätze »Pangrams«. Sehr bekannt ist dieser: The quick brown fox jumps over the lazy old dog.

Auch das PDF selbst enthält eine Reihenfolge der Inhalte in seinem Quellcode, den sogenannten **Content Stream**. Dieser muss nicht identisch sein mit der beim Erstellen erdachten Reihenfolge. Sie wird vielmehr definiert über die verwendete Ausgabetechnik (Programmexport, PDF-Drucker, Konvertierungsprogramm). So könnte im vorliegenden Fall beispielsweise als Erstes die Ausgabe der Überschrift erfolgen, die beiden Textblöcke darunter könnten aber beispielsweise nicht spalten-, sondern zeilenweise vorgelesen werden. Es gibt sogar Programme, die die komplette Reihenfolge aller Buchstaben umkehren.